## WORKSHEET /ACTIVITY №4/

The calculation of standard spur gears

Figure 1. Shows the meshing of standard spur gears. The meshing of standard spur gears means reference circles of two gears contact and roll with each other. The calculation formulas are in Table 1.

Figure 1

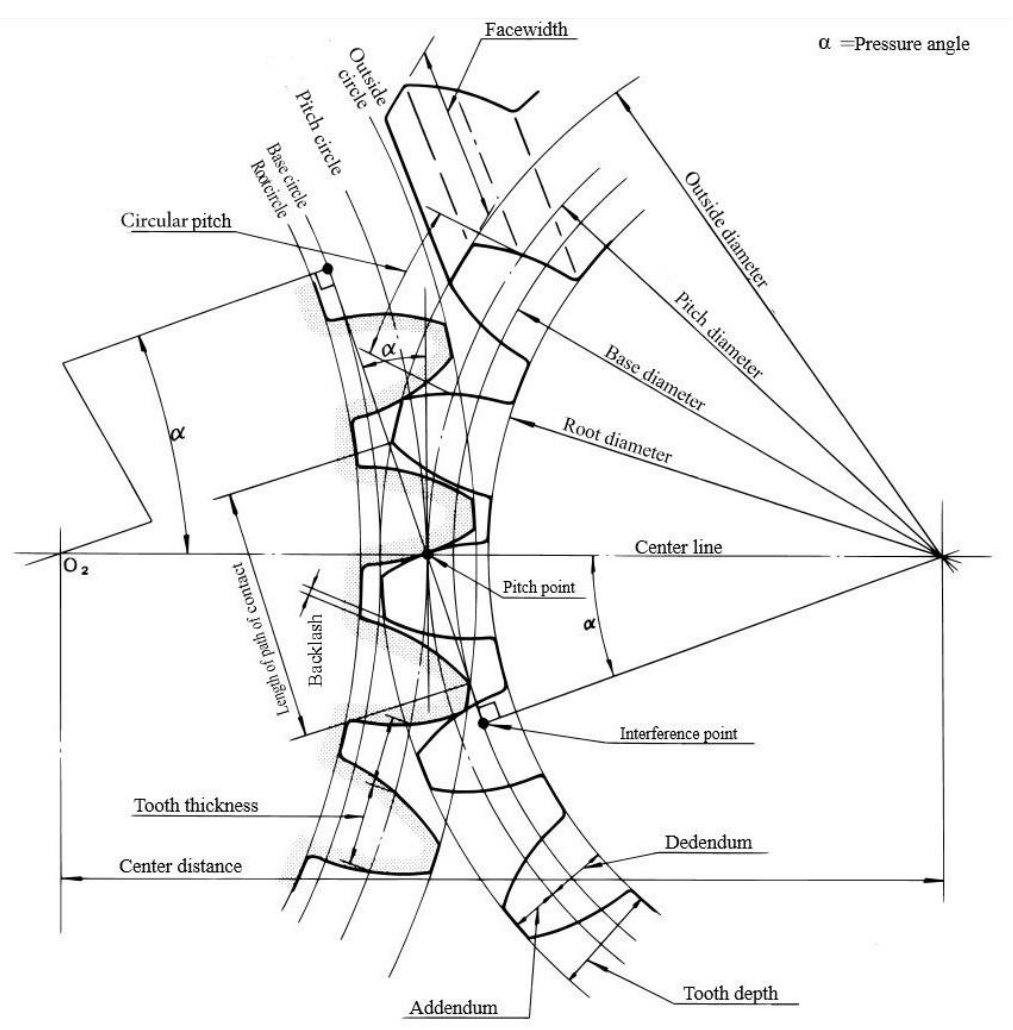

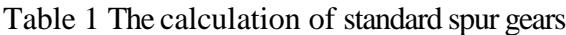

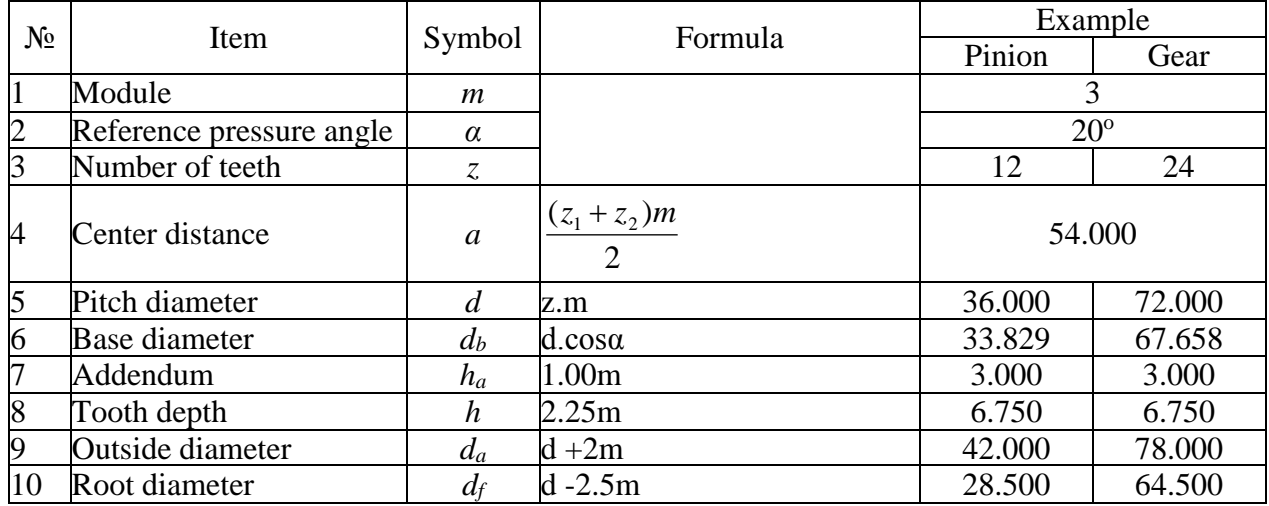

## **Erasmus+ Project KA2 "MST + Culture through e-car" Meeting – Targovishte, Bulgaria 5 th – 9 th October 2015**

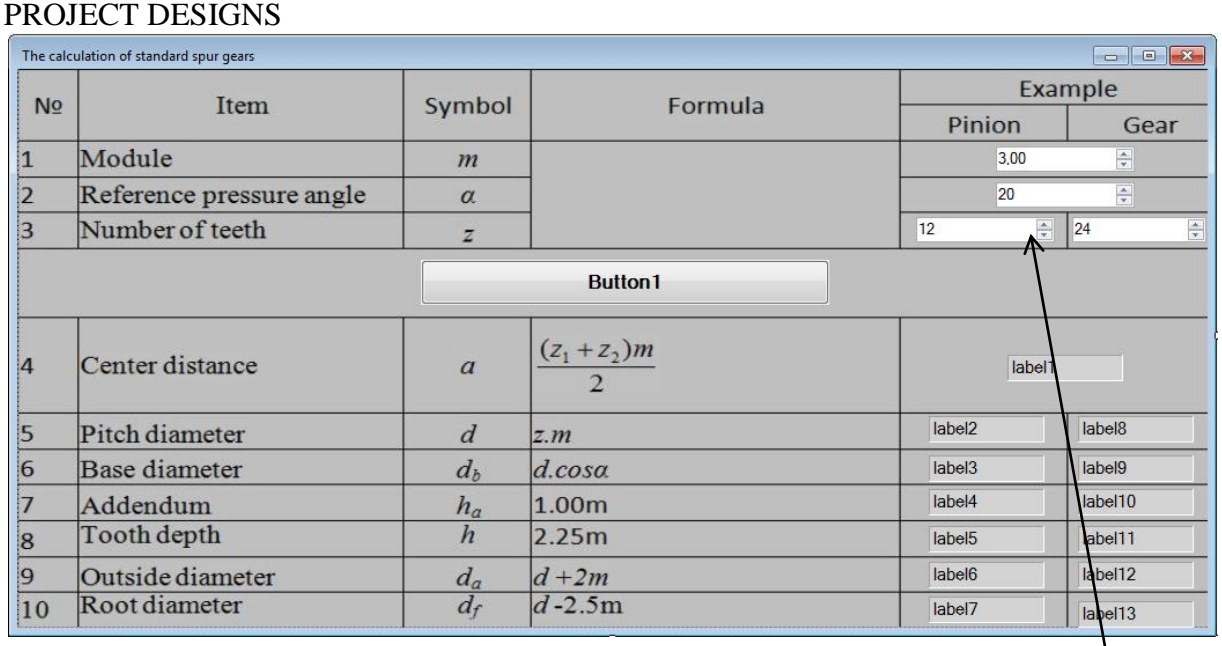

NumericUpDown

n

## INPUT: m, alfa, z1,z2 RESULT: a, d<sub>1</sub>, d<sub>2</sub>, d<sub>b1</sub>, d<sub>b2</sub>, ha, h, d<sub>a1</sub>, d<sub>a2</sub>, d<sub>f1</sub>, d<sub>f2</sub>

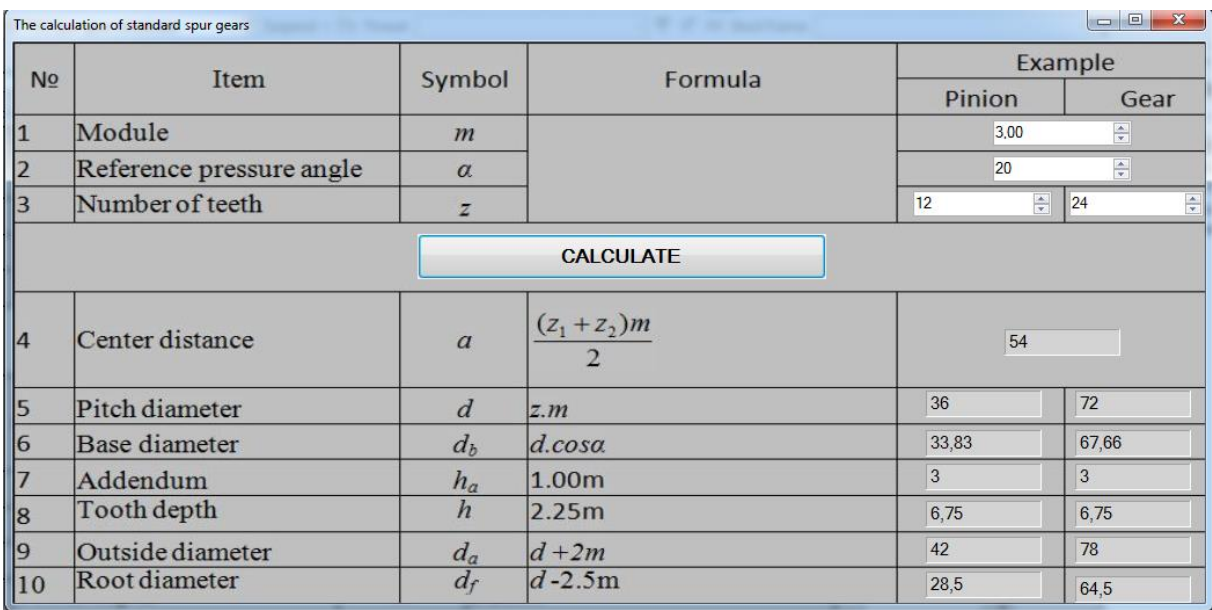

## CODE

```
Private Sub Button1_Click(sender As Object, e As EventArgs) Handles Button1.Click
 m = NumericUpDown1.Value
 alfa = NumericUpDown2.Value
 z1 = NumericUpDown3.Value
 z2 = NumericUpDown4.Value
Label1.Text = (z1 + z2) * m / 2d1 = m * z1Label2.Text = d1Label3.Text = Round(d1 * Cos(alfa * PI / 180), 2)
Label4.Text = mLabel5.Text = 2.25 * mLabel6.Text = d1 + 2 * mLabel7.Text = d1 - 2.5 * md2 = m * z2Label8.Text = d2Label9.Text = Round(d2 * Cos(alfa * PI / 180), 2) Label10.Text = m
Label11.Text = 2.25 * mLabel12.Text = d2 + 2 * mLabel13.Text = d2 - 2.5 * m
```
End Sub